## CSc 372

#### Comparative Programming Languages

#### 34 : Scheme — Introduction

## Department of Computer Science University of Arizona

Copyright © 2013 Christian Collberg

## **Background**

- Scheme is based on LISP which was developed by John McCarthy in the mid 50s.
- LISP stands for *LISt Processing*, not Lots of Irritating Silly Parentheses.
- Functions and data share the same representation: S-Expressions.
- A basic LISP implementation needs six functions cons, car, cdr, equal, atom, cond.
- **•** Scheme was developed by Sussman and Steele in 1975.

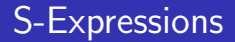

• An S-Expression is a balanced list of parentheses.

More formally, an S-expression is

- 1 a literal (i.e., number, boolean, symbol, character, string, or empty list).
- 2 a list of s-expressions.
	- Literals are sometimes called atoms.

# S-Expressions — Examples

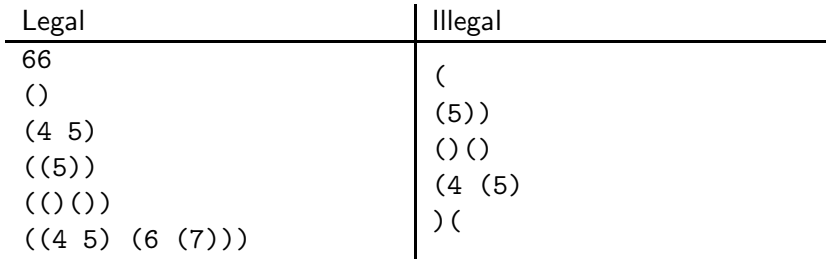

### S-Expressions as Trees

An S-expression can be seen as a linear representation of tree-structure:

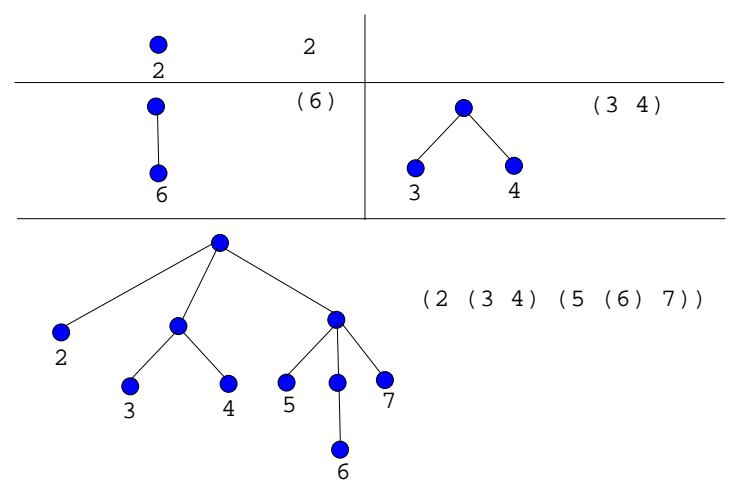

## S-Expressions as Function Calls

- A special case of an S-expression is when the first element of a list is a function name.
- Such an expression can be evaluated.

```
> (+ 4 5)
9
> (add-five-to-my-argument 20)
25
> (draw-a-circle 20 45)
#t
```
As we will see, function definitions are also S-expressions:

```
\sqrt{2\pi}(define (farenheit−2−celsius f)
 (* (- f 32) 5/9))
```
• So, Scheme really only has one syntactic structure, the S-expression, and that is used as a data-structure (to represent lists, trees, etc), as function definitions, and as function calls.

✝ ✆

• In general, a function application is written like this:

```
(operator \arg_1 \arg_2 \dots \arg_n)
```
• The evaluation proceeds as follows:

 $\bullet$  Evaluate operator. The result should be a function  $\mathcal{F}$ .

**2** Evaluate

 $arg_1, arg_2, \ldots arg_n$ 

to get

val<sub>1</sub>, val<sub>2</sub>, ... val<sub>n</sub>

**3** Apply  $F$  to val<sub>1</sub>, val<sub>2</sub>, ... val<sub>n</sub>.

### Function Application — Examples

```
> (+ 4 5)
9
> (+ (+ 5 6) 3)14
> 7
7
> (4 5 6)
eval: 4 is not a function
>#t
#t
```
#### Atoms — Numbers

#### Scheme has

- Fractions (5/9)
- $\bullet$  Integers (5435)
- Complex numbers  $(5+2i)$
- Inexact reals (#i3.14159265)

```
> (+ 5 4)9
> (+ (+ 5 4) 3)23
> (+ 5/9 4/6)
1.2
> 5/9
0.5
```
#### Atoms — Numbers. . .

```
> (+ 5/9 8/18)
1
> 5+2i5+2i
> (+ 5+2i 3-i)
8+1i
> (* 236542164521634 3746573426573425643)
886222587860913289285513763860662
> pi
#i3.141592653589793
> e
#i2.718281828459045
> (* 2 pi)
#i6.283185307179586
```
#### Atoms — Numbers. . .

- Scheme tries to do arithmetic exactly, as much as possible.
- Any computations that depend on an inexact value becomes inexact.
- **•** Scheme has many builtin mathematical functions:

```
> (sqrt 16)
4
> (sqrt 2)
#i1.4142135623730951
> (sin 45)
#i0.8509035245341184
> (sin (/ pi 2))
#i1.0
```
• A string is enclosed in double quotes.

```
> (display "hello")
hello
> "hello"
"hello"
> (string-length "hello")
5
> (string-append "hello" " " "world!")
"hello world!"
```
#### Atoms — Booleans

- $\bullet$  true is written #t.
- **o** false is written #f.

> #t true > #f false > (display #t) #t > (not #t) false

## **Identifiers**

Unlike languages like C and Java, Scheme allows identifiers to contain special characters, such as

 $\frac{1}{1}$  \$ % & \* + - . / : < = > ? @ ^ \_ ~ . Identifiers should not begin with a character that can begin a number.

- This is a consequence of Scheme's simple syntax.
- You couldn't do this in Java because then there would be many ways to interpret the expression X-5+Y.

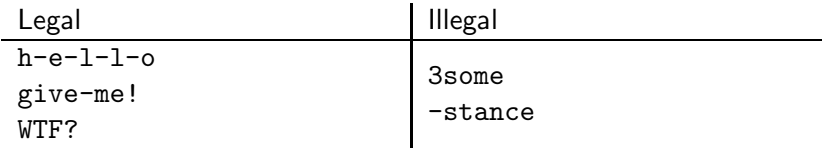

o define binds an expression to a global name: (define name expression) (define PI 3.14) > PI 3.14 (define High-School-PI (/ 22 7)) > High-School-PI 3.142857

## Defining Functions

o define binds an expression to a global name: (define (name  $\arg_1 \arg_2 \ldots$ ) expression) • arg<sub>1</sub> arg<sub>2</sub> ... are formal function parameters. (define (f) 'hello)

> $>$  (f) hello

(define (square x) (\* x x))

> (square 3)

9

## Defining Helper Functions

- A Scheme program consists of a large number of functions.
- A function typically is defined by calling other functions, so called **helper** or **auxiliary** functions.

```
(define (square x) (* x x))
(define (cube x) (* x (square x)))> (cube 3)
27
```
## Preventing Evaluation

- Sometimes you don't want an expression to be evaluated.
- For example, you may want to think of  $( + 45)$  as a list of three elements +, 4, and 5, rather than as the computed value 9.
- $\frac{quote (+ 45)}{p}$  prevents  $(+ 45)$  from being evaluated. You can also write  $( + 45)$ .

```
> (display (+ 4 5))
9
> (display (quote (+ 4 5)))
(+ 4 5)> (display '(+ 4 5))
(+ 4 5)
```
### Dr Scheme

- Download DrScheme from here: <http://www.drscheme.org>.
- It has already been installed for you in lectura and the Windows machines in the lab.
- Start DrScheme under unix (on lectura) by saying

#### > drscheme

On Windows and MacOS it may be enough to click on the DrScheme logo to start it up.

#### Dr Scheme

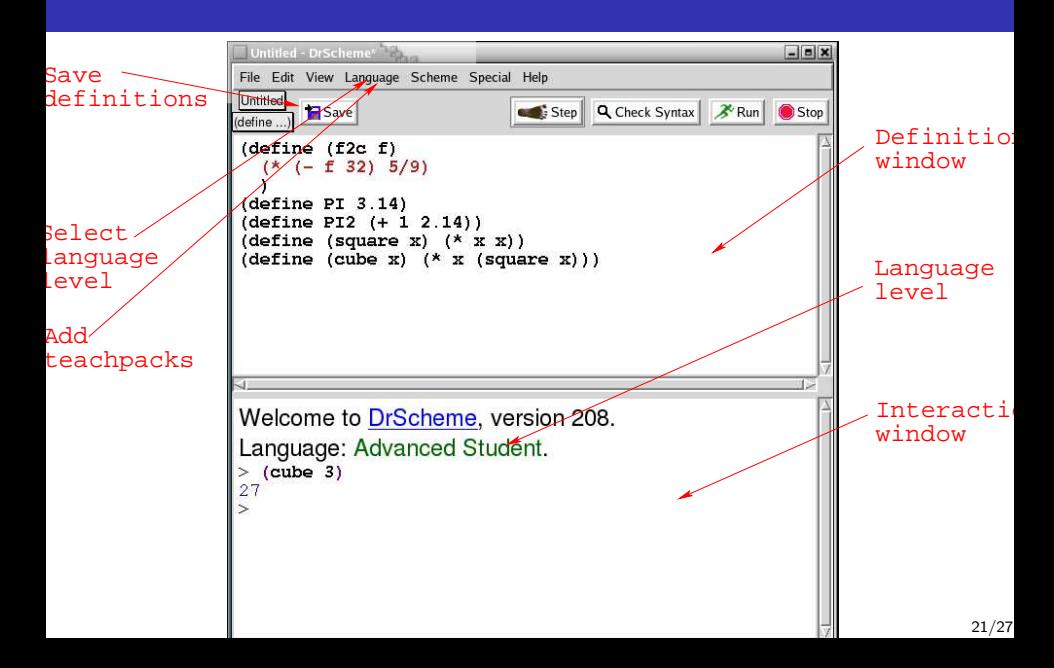

## Dr Scheme — Using TeachPacks

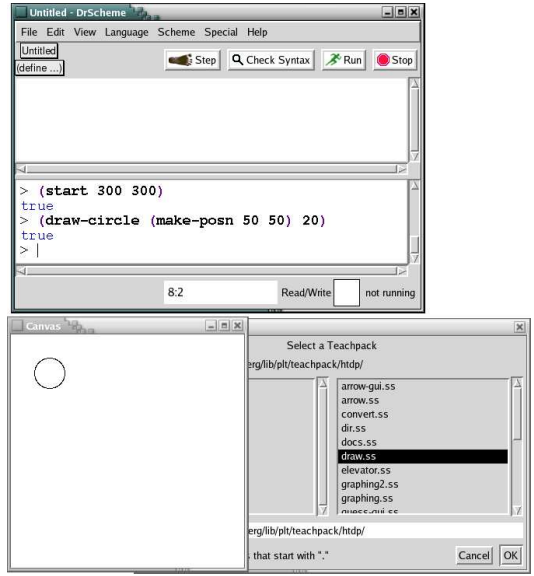

## Dr Scheme — Using the Stepper

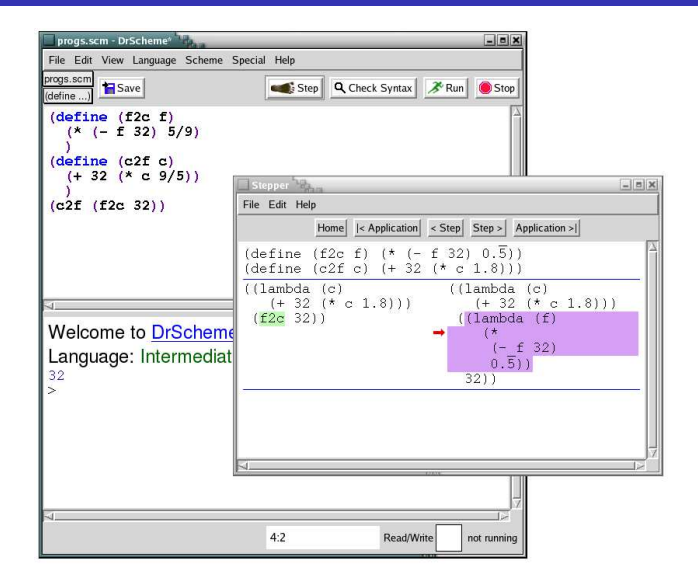

#### References

- Read Scott, pp. 523-527, 528-539.
- Free interpreter: <http://www.drscheme.org>.
- Manual: <http://www.swiss.ai.mit.edu/projects/scheme/documentation/scheme.html>
- **•** Tutorials:
	- <http://ai.uwaterloo.ca/~dale/cs486/s99/scheme-tutorial.html>
	- [http://cs.wwc.edu/%7Ecs\\_dept/KU/PR/Scheme.html](http://cs.wwc.edu/%7Ecs_dept/KU/PR/Scheme.html)
	- <http://www.cis.upenn.edu/%7Eungar/CIS520/scheme-tutorial.html>
- <http://dmoz.org/Computers/Programming/Languages/Lisp/Scheme>

#### References. . .

#### Language reference manual:

<http://www.swiss.ai.mit.edu/ftpdir/scheme-reports/r5rs.ps>.

#### • Some of this material is taken from

<http://www.ecf.utoronto.ca/~gower/CSC326F/slides>, CDiana Inkpen 2002, Suzanne Stevenson 2001.

### Scheme so Far

• A function is defined by

(define (name arguments) expression)

• A variable is defined by

```
(define name expression)
```
- **•** Strings are inclosed in double quotes, like "this". Common operations on strings are
	- (string-length string)
	- (string-append list-of-strings)
- Numbers can be exact integers, inexact reals, fractions, and complex. Integers can get arbitrarily large.
- Booleans are written #t and #f.
- An inexact number is written: #13.14159265.
- Common operations on numbers are
	- $\bullet$  (+ arg1 arg2), (- arg1 arg2)
	- $\bullet$  (add1 arg), (sub1 arg)
	- (min arg1 arg2), (max arg1 arg2)
- A function application is written:

> (function-name arguments)

• Quoting is used to prevent evaluation

(quote argument)

or

'argument